# **WRITE**

## **Description**

Write data to an output file. The maximum record length is 255 bytes.

The file is available across all nested procedure files. You can, for example, issue the WRITE command from more than one procedure file.

## **Syntax**

```
WRITE filenumber [{string|variable}...] [;]
```
*filenumber* is a number between 1 and 4.

If you do not specify an operand, an empty record is written (i.e. the file only contains CR/LF).

If you specify a semicolon (;), CR/LF is not written to the file.

## **Examples**

• Write a blank line to output file 1:

WRITE 1

Write the contents of the local variables #PARM1 to #PARM4 to output file 2:

WRITE 2 #PARM1 #PARM2 #PARM3 #PARM4

- Write the contents of the local variables #PARM1 to #PARM4 without CR/LF to output file 2: WRITE 2 #PARM1 #PARM2 #PARM3 #PARM4 ';'
- Write a string and the current date to output file 1:

WRITE 1 'Today is' \*DATE

## **Procedure File Example**

*Vars.ncp*

#### **Variables Returned**

#RC (SUCCESS if WRITE was successful. FAILURE if WRITE was not successful.)

## **Related Commands**

OPEN-O, CLOSE

#### **Usage**

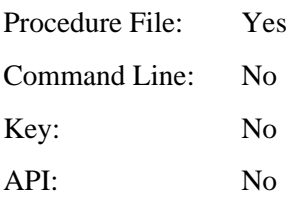